# **SOLUTIONS & MARKING SCHEME**

# **Answer A1.**

**D4 – WEBSITE DEVELOPMENT JUNE 2014** Why should Browser software companies consider it an adv[antage to be part of the](http://www.studentbounty.com/)  Web development community? LO1 41 JS

Browser software companies have found that, as part of the web development community, they can benefit from the increased support of standards (2). Also, standards-compliant browsers allow better visual design (2) and a more consistent experience for users (1).

#### **Answer A2.**

There are Server-side and Client-side server languages. Which one is JavaScript, and why LO2 P84 MM

JavaScript is a Server-side language (2). It was created by Sun Microsystems and Netscape in the mid 1990s to allow more simplified web programming than the clientside (2), compiled Java language used in Netscape browsers (1).

### **Answer A3.**

The validation of passwords is very important. Using a form on a webpage describe how the input of a password is validated. LO3 P160 MM

You can check as the users enter the password characters by having them enter it twice (2). When the 'submit' button is clicked the two entries are checked (1). If a true response is returned then the password is checked against that on the client-server (2).

**[Turn over]**

# **Answer A4.**

Answer A4.<br>When creating a WEB Site Specification there are various points to consider. Describe<br>And to be considered. LO4 P 99 JS **TWO** points that need to be considered. LO4 P 99 JS

Any TWO of the following are acceptable: Who is the client for the web site? Can you write a mission statement that succinctly states the site's focus and goals? What are the requirements for the web site? Are the requirements feasible? How will you judge the success of the site? Who is the target audience? What are the limiting technical factors affecting the site? What is the budget? Is this a new site or an upgrade?  $((1 + 2) * 2$  for the description, to a max of 5)

# **Answer A5.**

When testing a website give and describe **TWO** considerations that need to be taken into account. LO3 P 128 JS

Any TWO of the following are acceptable: Testing on multiple browsers Testing on multiple operating systems Connection speeds Testing with different resolutions and monitors Link testing to ensure that all the links connect to a live page  $((1 + 2) * 2$  for the description, to a max of 5)

# **Answer A6.**

Secure Sockets Layer (SSL) in an Internet communication protocol. What is it function and why is it important when using up a website? LO5 P125 JS

This is an Internet communications protocol (1) that allows encrypted transmission of data between the user and the server (2). SSL is necessary if you are planning to set up an electronic commerce site or transmit other sensitive data (2).

**[Turn over]**

#### **Answer A7.**

Answer A7.<br>There are various types of user documentation that are produced for the users of a website.

Describe **TWO** types of User Documentation you would like to receive when a website goes live. LO6 P229 PW

Any TWO of the following are acceptable: 'getting started' guides **Tutorials** 'how to' guides Reference material  $(1 + 2$  for the description, to a max of 5)

#### **Answer A8.**

Cascading Style Sheets (CSS) version1 was released in 1996. CSS version 2 was released in 1998. CSS version 3 was released in 2010.

Give and describe TWO additional features which were made available with the release of either CSS v2 or CSS v3.

LO6 P137 JS

Any THREE of the following are acceptable: Positioning Media types Etc. There is a complete list on www.webdevout.net/browser-support-css  $((1 + 2)^*2$  for the description, to a max of 5)

 **[Turn over]** 

# **PART B.**

# **Answer B9.**

The CSS Box model describes the rectangle boxes that con[tain contents on a Web](http://www.studentbounty.com/)  page, and each content box can have the following features: margins, borders, and padding.

StudentBounty.com

For **EACH** of the features describe their function and why they are used. AC5.2 P228 JS

Margins, this is where an 'imaginary' white space is placed around the box. To 'position' the box. Consider it as being text right, left or central of test in Word.

Borders, this is the edging used to confine the text or images etc that is to be displayed. It is used to position the box to make it pleasant to the eye.

Padding, this is the area between the element content and the border. The padding area inherits the background colour of the element. It is used to position the text/diagrams to make it pleasant to the eye.

3 \* (4 +3) for the function and why they are used to a max of 20

# **Answer B10.**

**FOUR** common basic categories of Event Handlers are: Windows, Mouse, Keyboard, and Forms.

a) What is an Event Handler?

An acceptable Event Handler description is:

When the user does something an *event* takes place. There are also some events that aren't directly initiated by the user: the load event that fires when a page has been loaded, for instance.

JavaScript can detect some of these events. From Netscape 2 onwards it has been possible to attach an event handler to certain HTML elements — mostly links and form fields in the early days. The event handler waits until a certain event, for instance a click on a link, takes place. When it happens it handles the event by executing some JavaScript you have defined. When the user takes action he causes an event. When your script makes the page react to this event, interactivity is born. http://www.quirksmode.org/js/introevents.html

4 for a fuller description

**StudentBounty.com** b) For **EACH** of the **FOUR** Event Handlers give a situation when it would be used and why it is used. AC2.3 P122 MM

Windows event handlers deals with such events as openin[g, closing, resizing, and](http://www.studentbounty.com/)  moving that a user does to an entire web page.

Mouse event handlers work with the actions of the mouse pointer such as clicking or double-clicking an element, or moving the mouse pointer on to or off an element.

Keyboard event handlers respond to key presses on the keyboard.

Form event handlers react to the user's action within a data collection form, such as selecting form elements, resetting the values in a form, or submitting the form to a recipient or database.

 $4*(2+2)$  for when and why to a max of 16

### **Answer B11.**

You are to give a formal presentation of your website to prospective customers. Give and describe **FOUR** considerations you need to take into account when creating the presentation. AC6.4 P279 PW

Any **FOUR** of the following are acceptable:

Identify the audience Decide on the objectives List the items that you will need to meet the objectives Create a script Assembling of the materials Rehearse the presentation Check that suitable facilities are available to make the presentation  $4*(1 + 4)$  to a max of 20

# **Answer B12.**

There are **SEVEN** stages in the Web Development Project Life Cycle. Give **FOUR** of the stages and describe their importance. AC 4.4 P94 JS

**©** Institute for the Management of Information Systems – J2013. Any **FOUR** of the following are acceptable: Requirements and specification Information design and taxonomy creation Graphic and plate template creation Construction and development Quality and assurance and user testing Publishing and promotion Ongoing maintenance

 $4 * (1 + 4)$  to a max of 20

# StudentBounty.com

# **Answer B13.**

The organization W3C (World Wide Web Consortium) was cr[eated in 1994. Give and](http://www.studentbounty.com/)  describe **FOUR** reasons why W3C was created. AC1.1 P10&36 JS

Any **FOUR** of the following are acceptable: Set standards for mark-up languages Web design was previously a haphazard affair Limited design choices HTML tables were designed for data not for the layout of the contents To allow everyone to write browsers, applications, and database software to 'talk' to each other

 $4^*$  (1 + 4) to a max of 20

# **Matrix of Los and ACs**

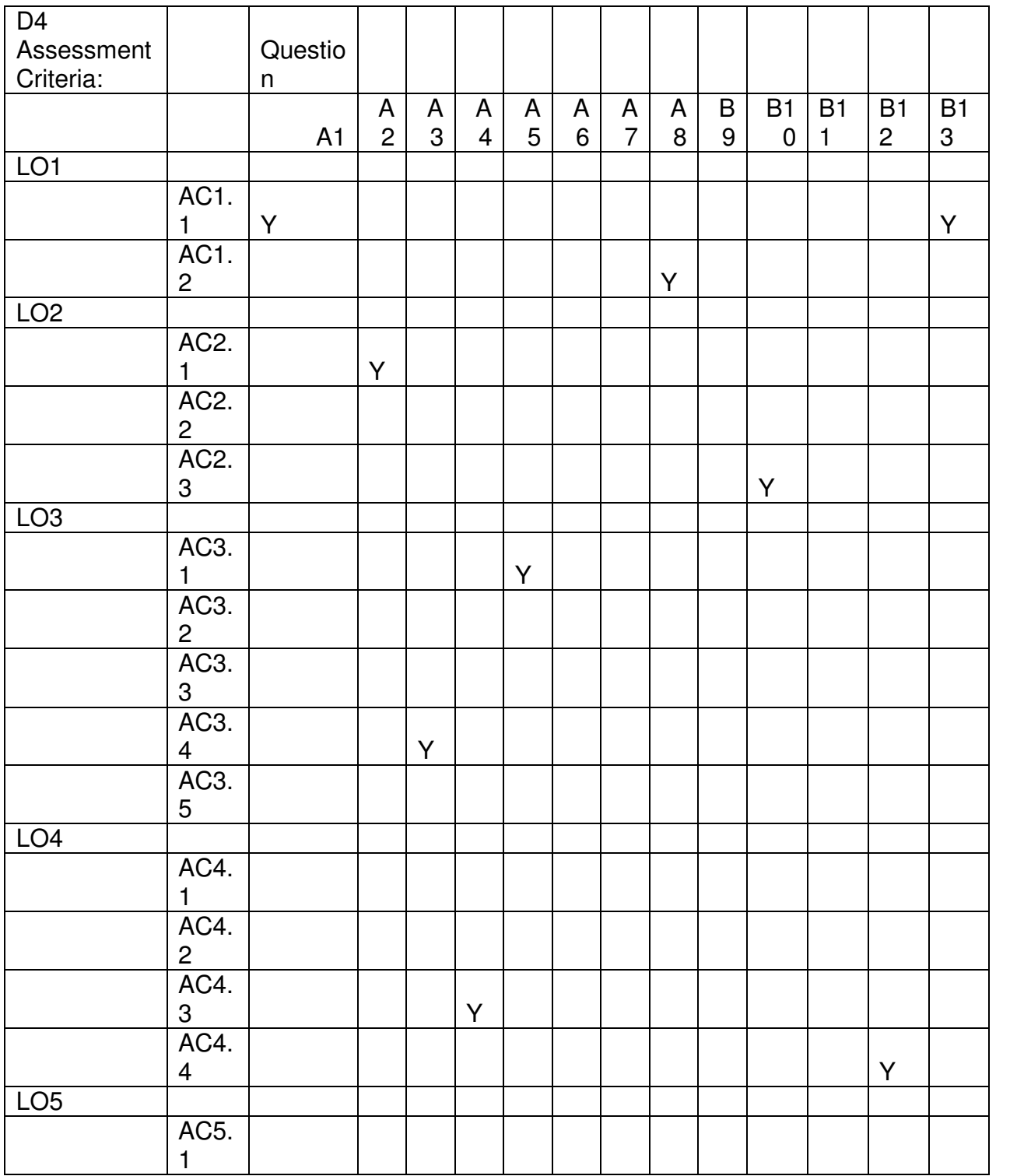

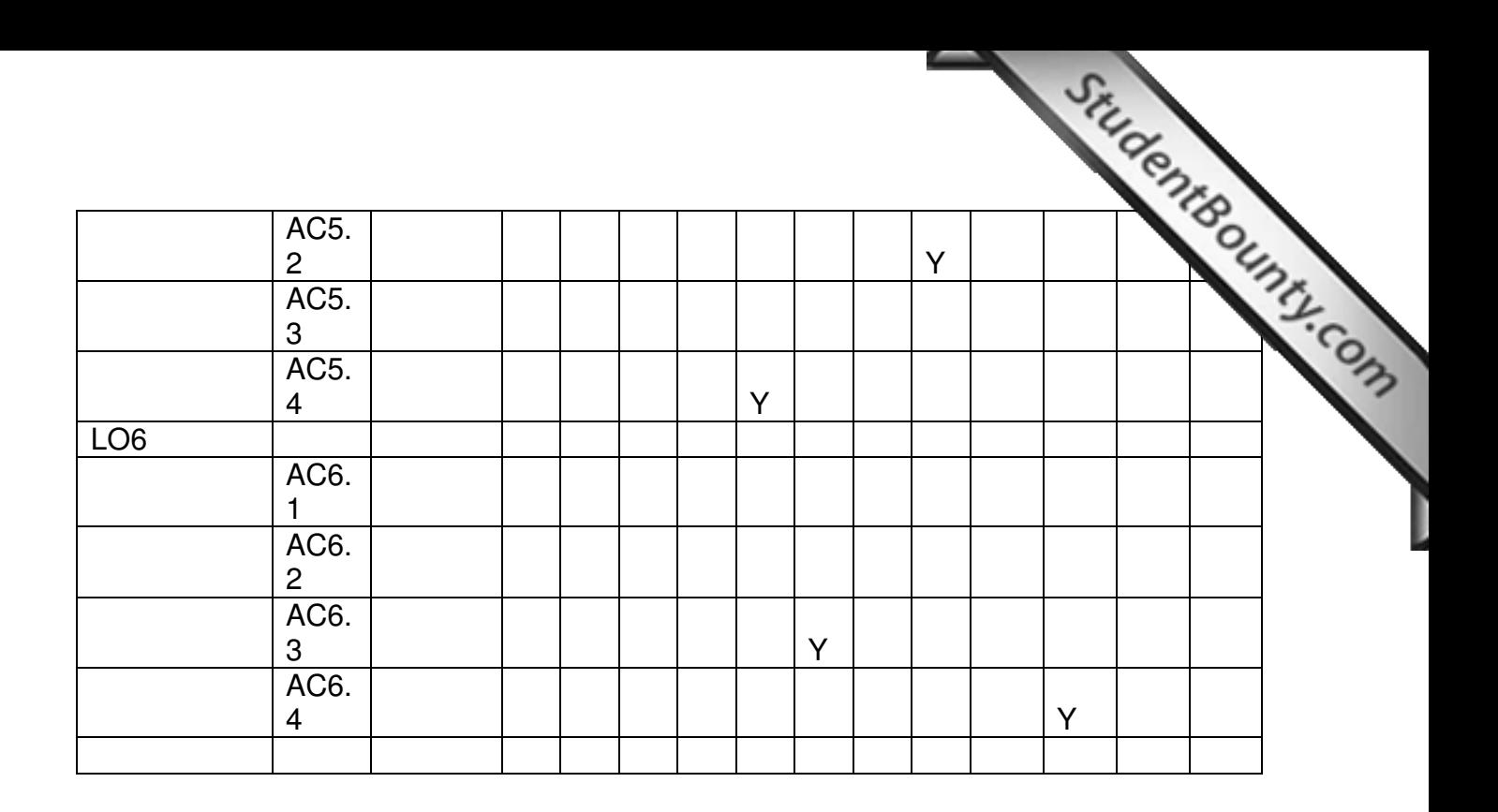

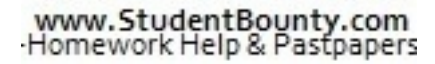